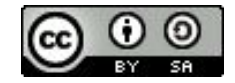

## **Module 2 Séquence 5** Outils et solutions

Fred de Lamotte - Montpellier https://orcid.org/0000-0003-4234-1172

Julien Seiler - Strasbourg @julozi

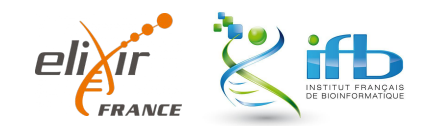

1

### Vous utilisez quoi ?

# Gestion Électronique de Qui **a Dreuments**

Espace de : *Préservation* et de *Partage* du *Savoir* du *Groupe*

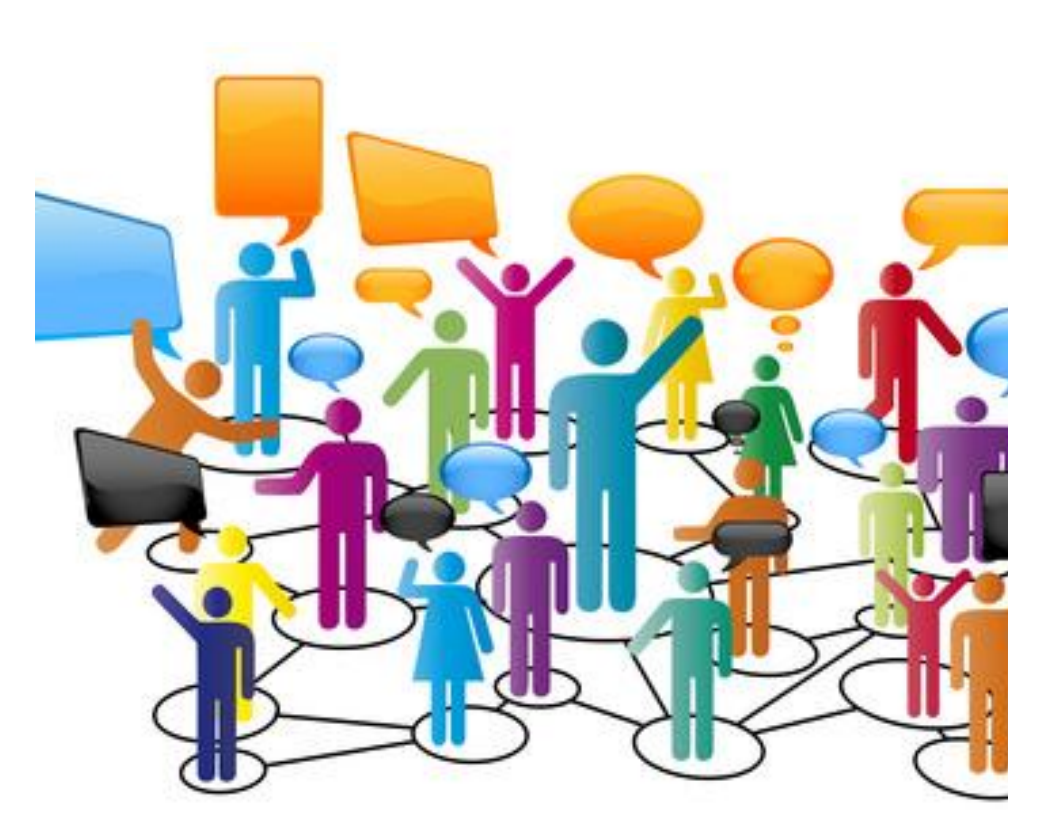

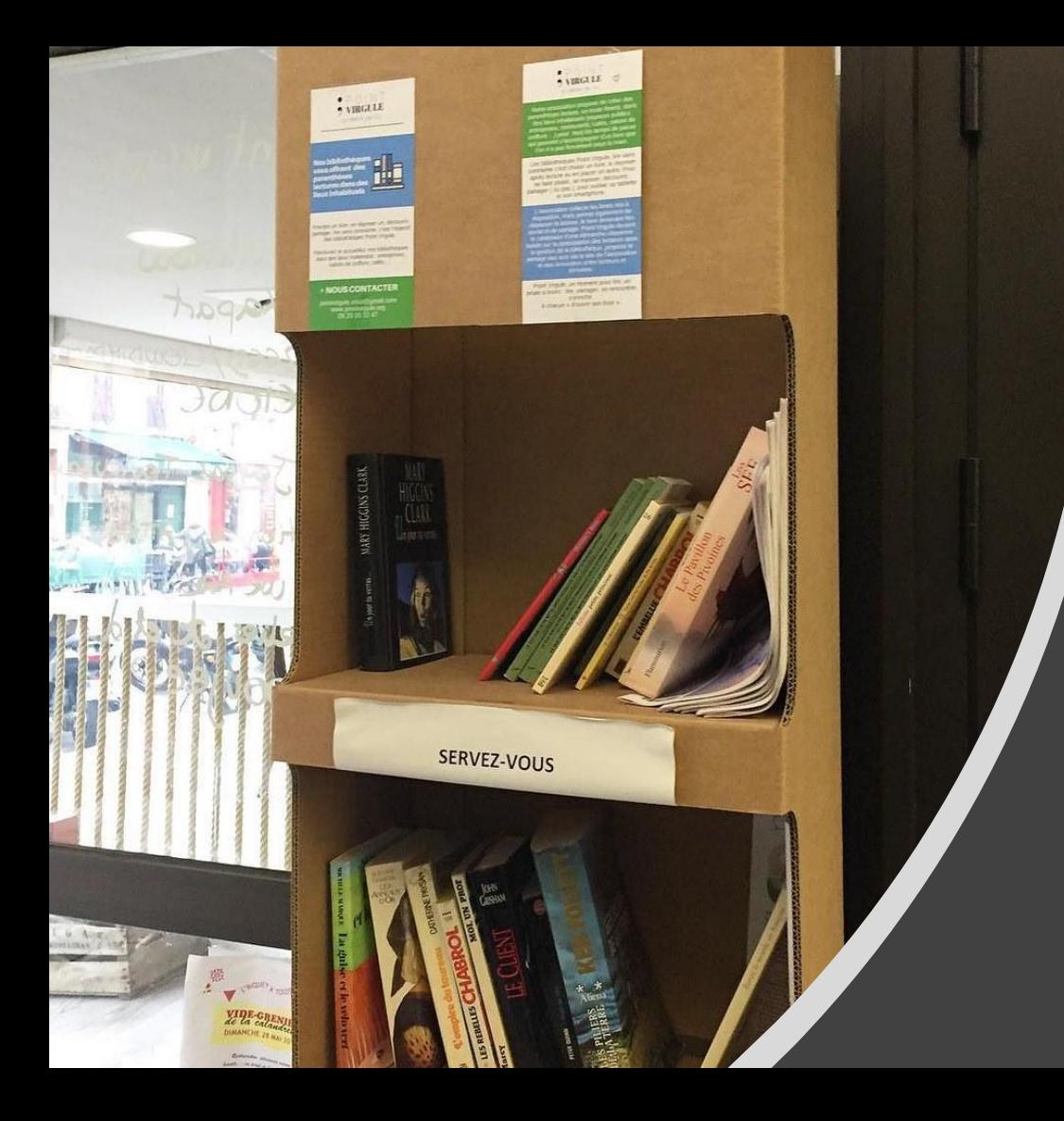

## Tout le monde à sa GED

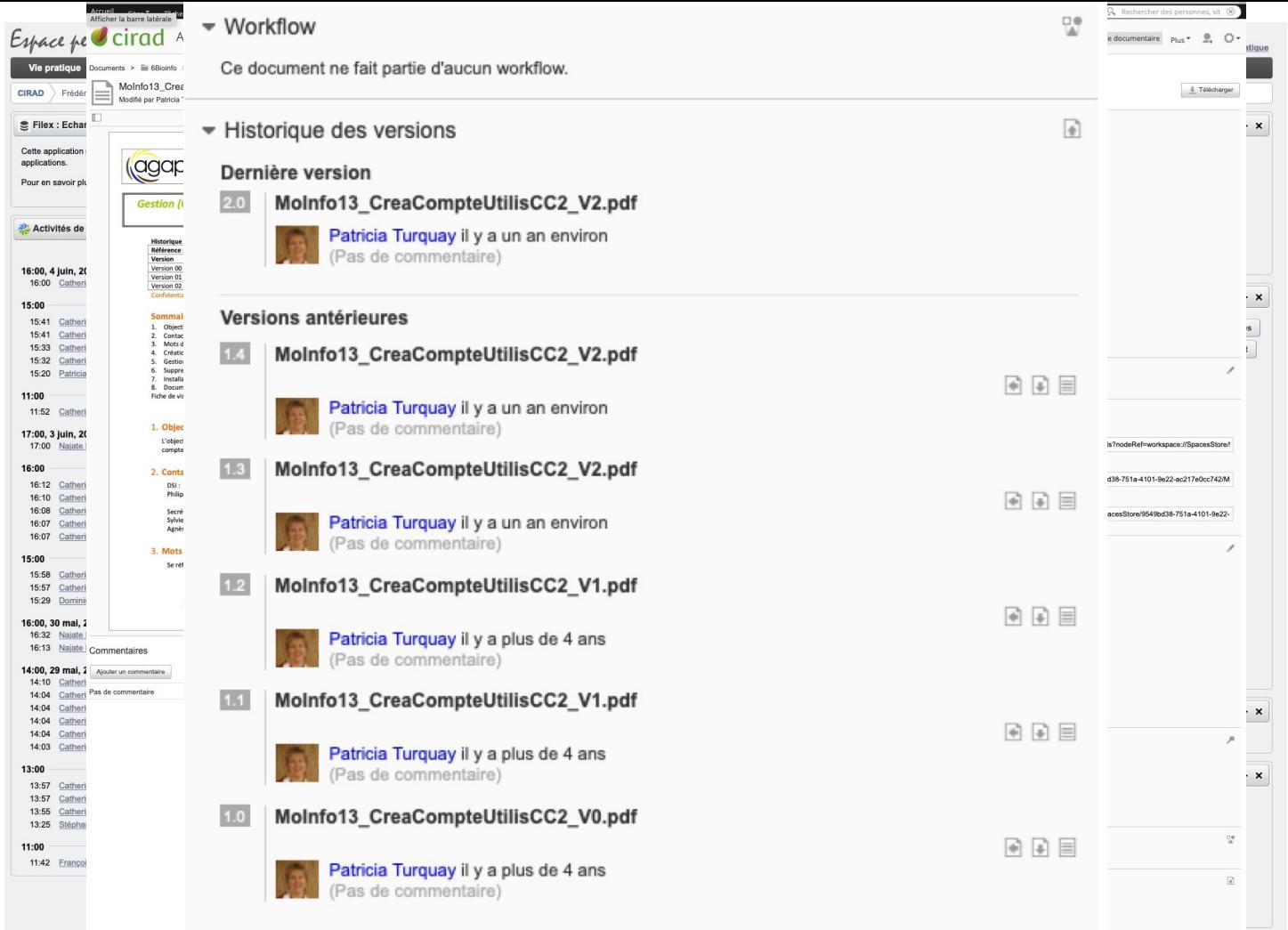

Public  $P C$   $\cdots$ 

#### Gérez vos données de la recherche - Formation

Contributors: Jean-Francois Martin, alexandre dehne garcia, Frédéric de Lamotte, Victor REYS, Jonaz Vasquez-Villegas, Je'f Rour, Urcel Kalenga, Jalbard Swann, Alexandre Benzari, Gill.LES Andre, Mariam BARRO, Charlotte, Johanna Girodolle, Germain Valentin Faity, Liyan OUYANG, chayma ben maamer

Date created: 2020-01-06 05:03 PM | Last Updated: 2020-06-26 03:29 PM

#### Category: ₩ Project

Description: Add a brief description to your project

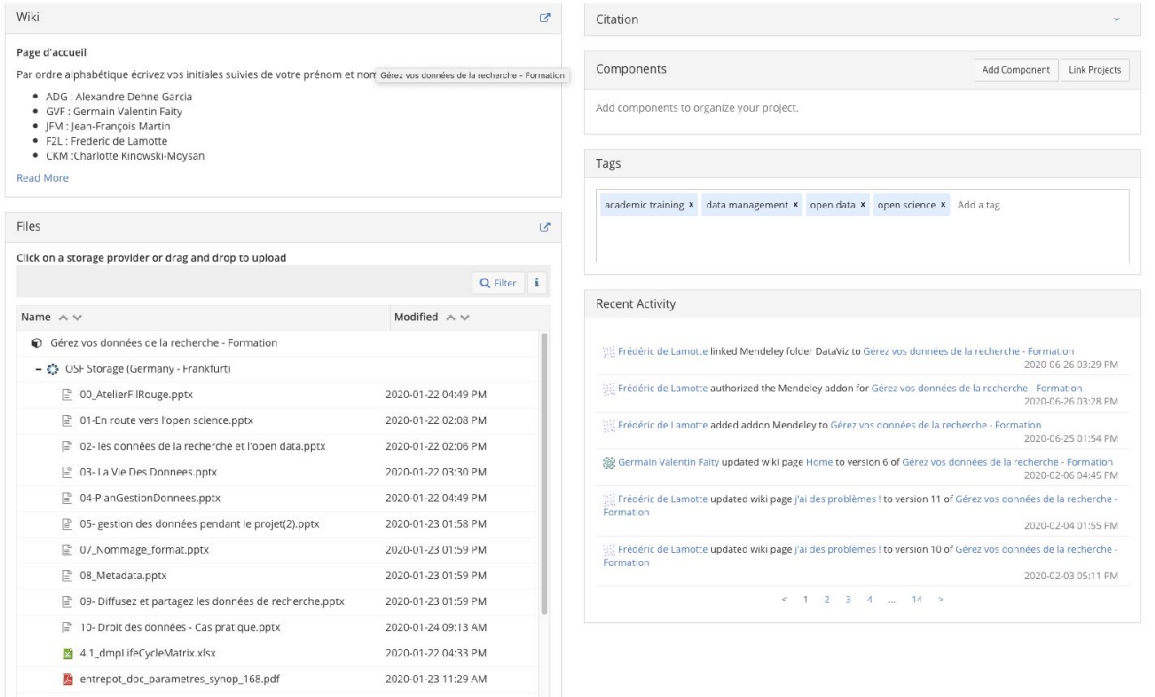

#### Mendeley

Citation

Enter citation style (e.g. "APA") Actions Marx, V. (2013). Biology: The big challenges of big data. Nature, 498(7453), 255-... [3]

F. de Lamotte - INRAe - Montpellier - JDEV 2020

## Git - gestion des codes sources

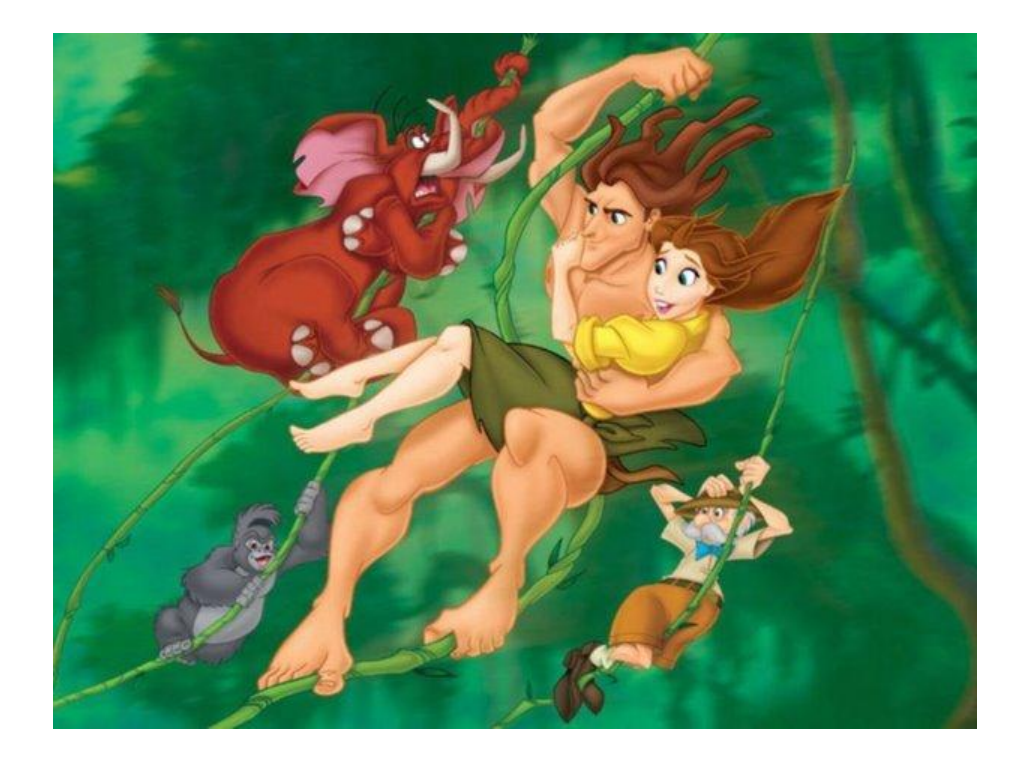

Git est un système de gestion de versions (version control system)

**Dépôt Historique Source**

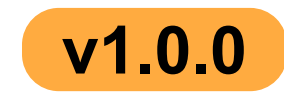

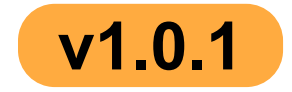

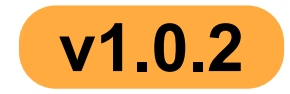

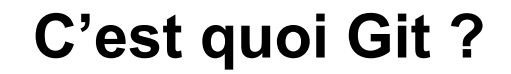

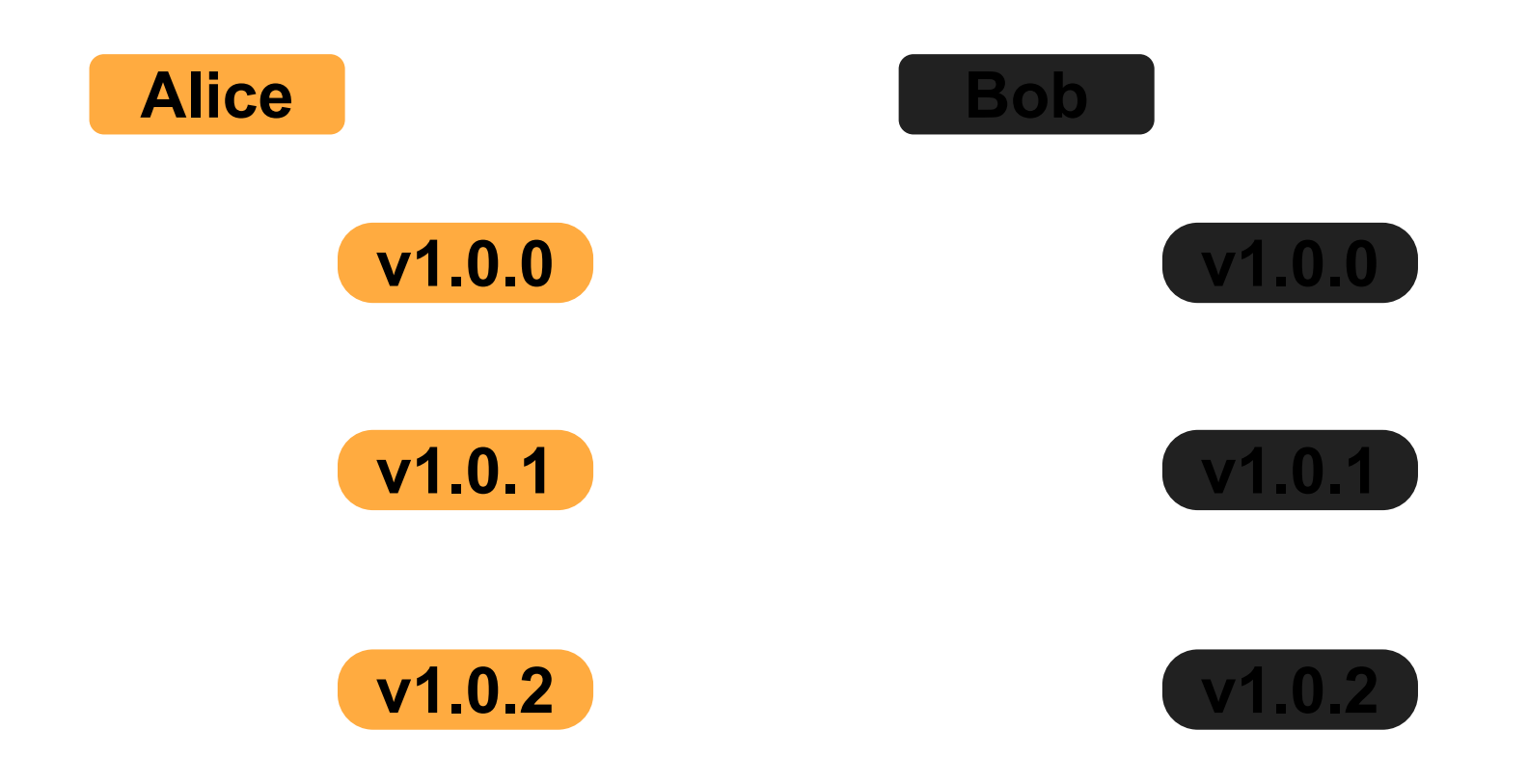

## **Système de gestion des versions**

**Suivre les changements Travailler ensemble**

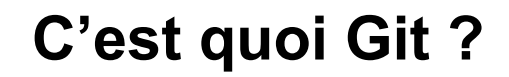

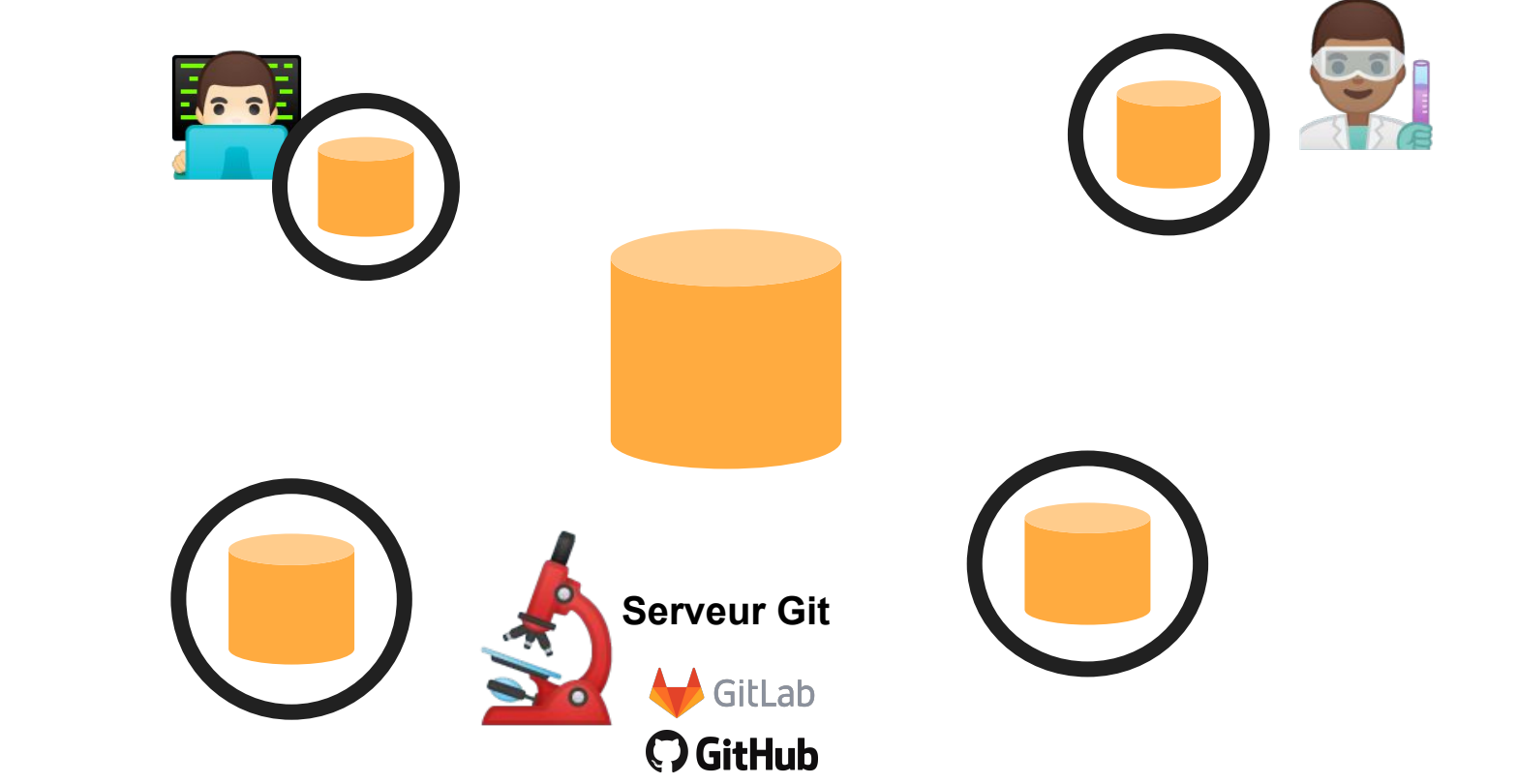

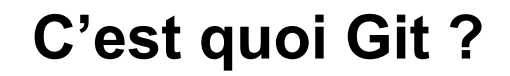

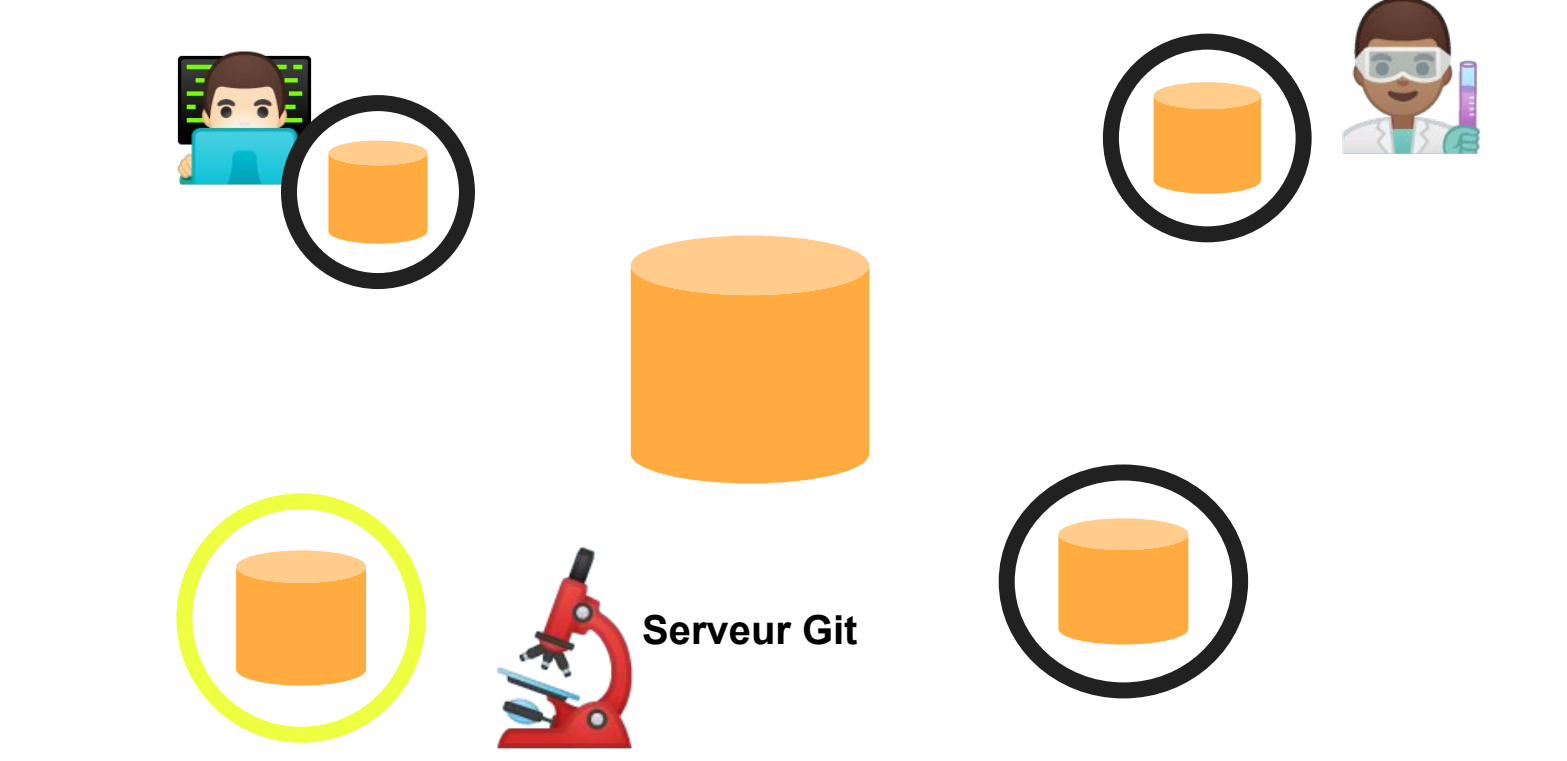

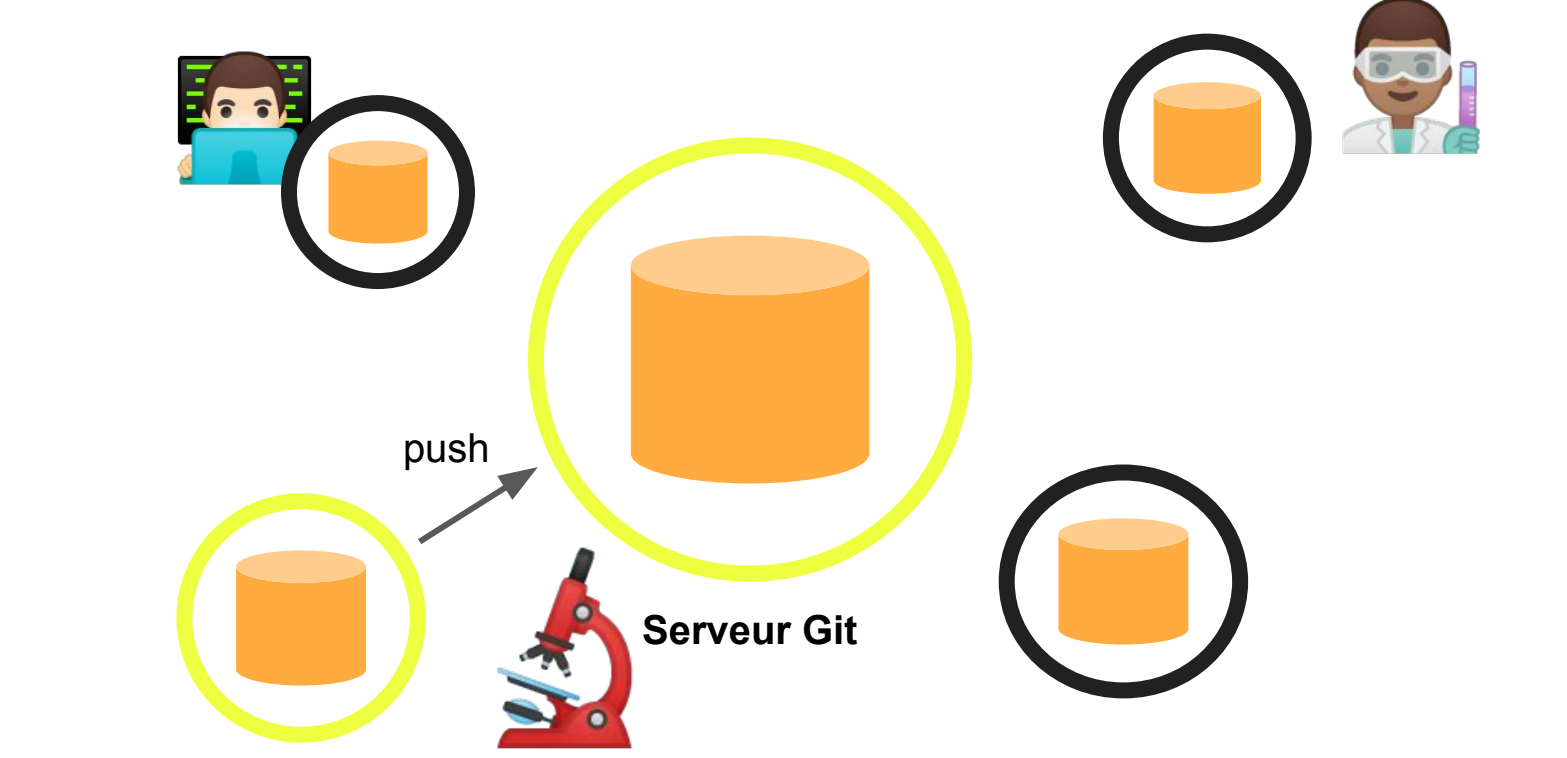

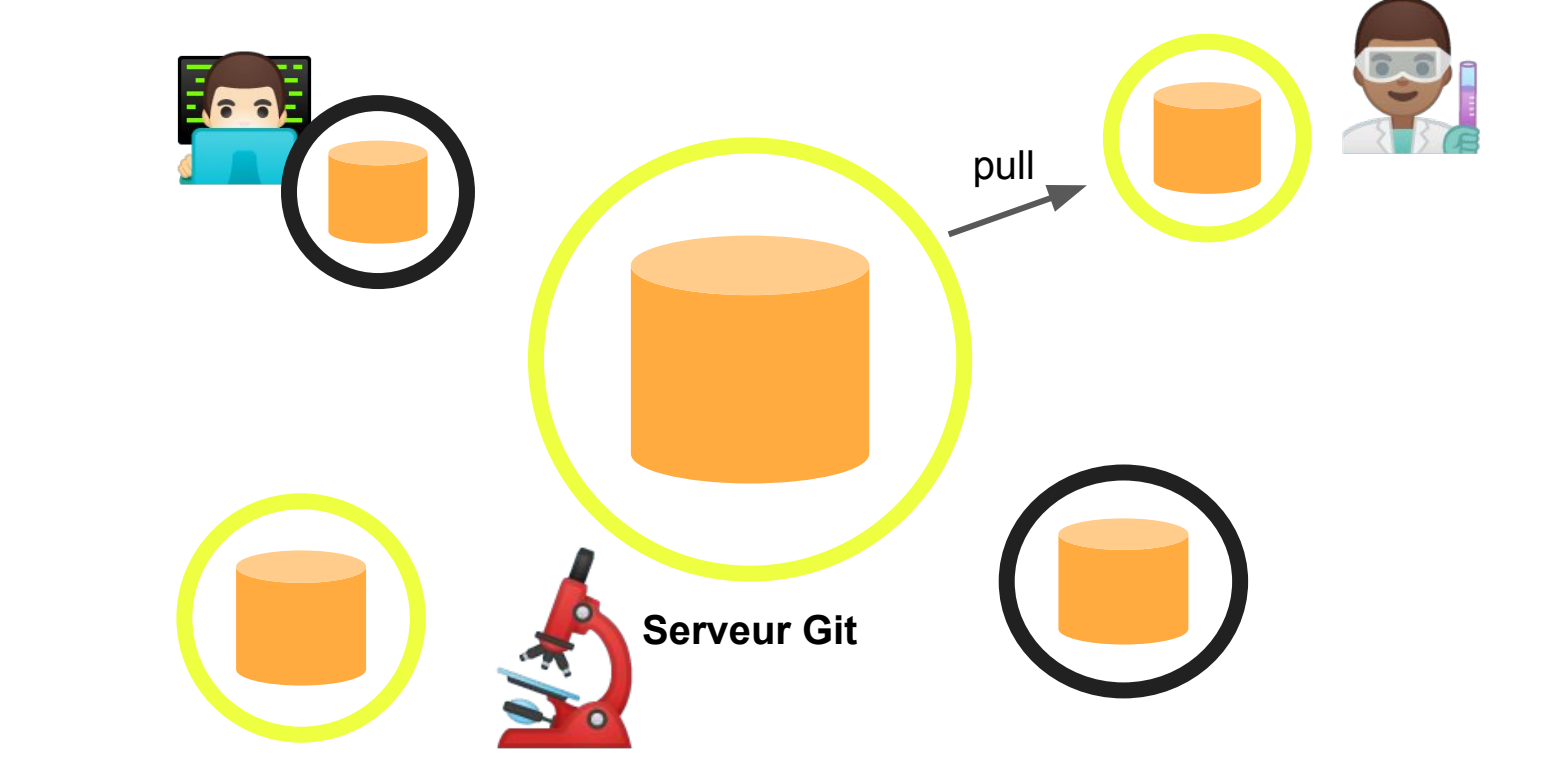

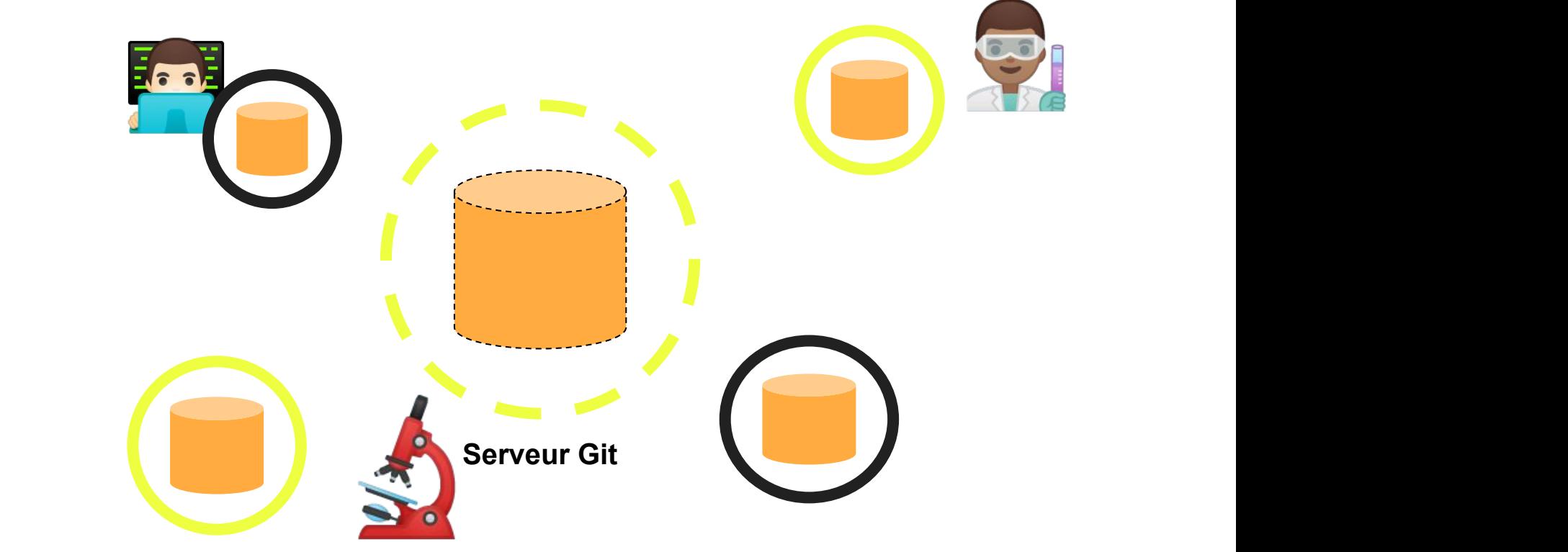

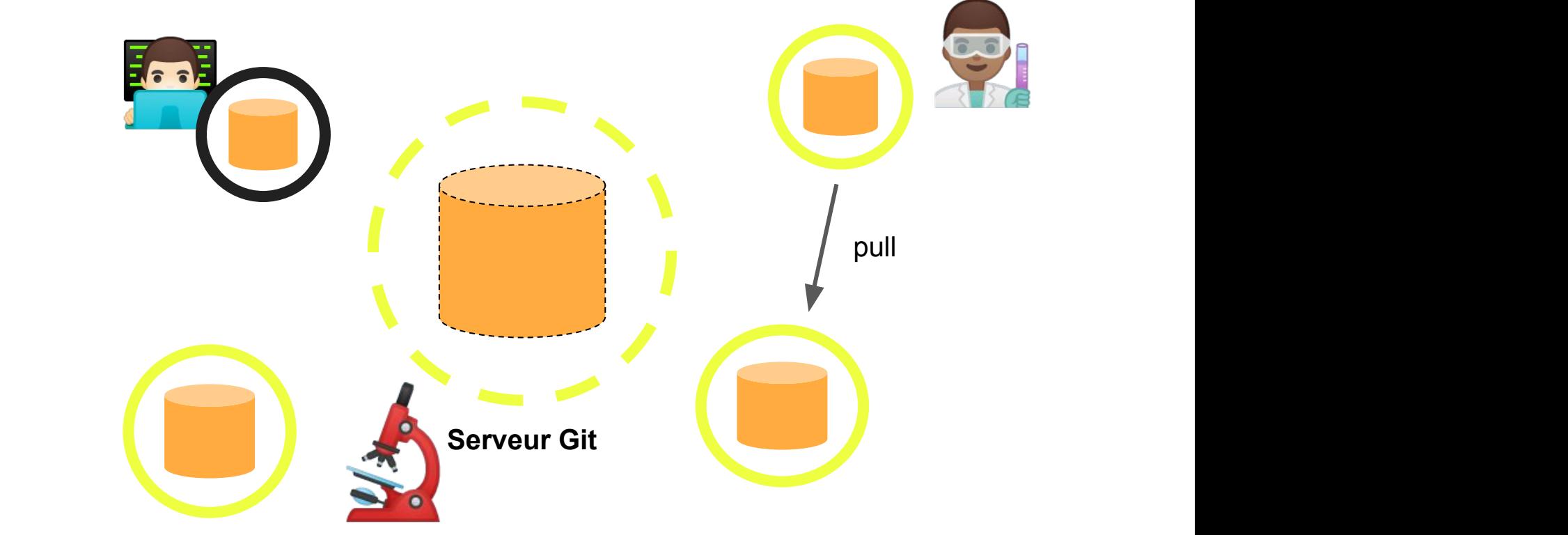

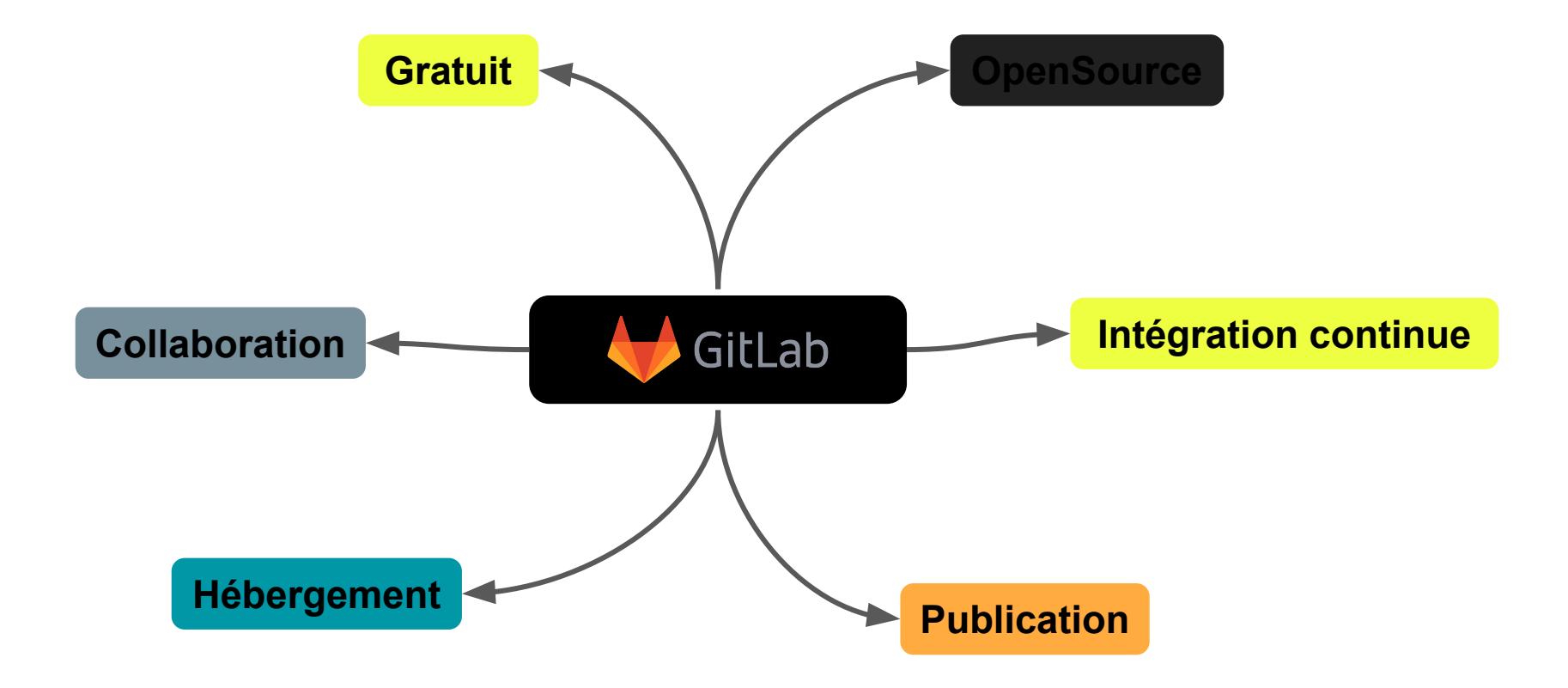

## Stockage cluster

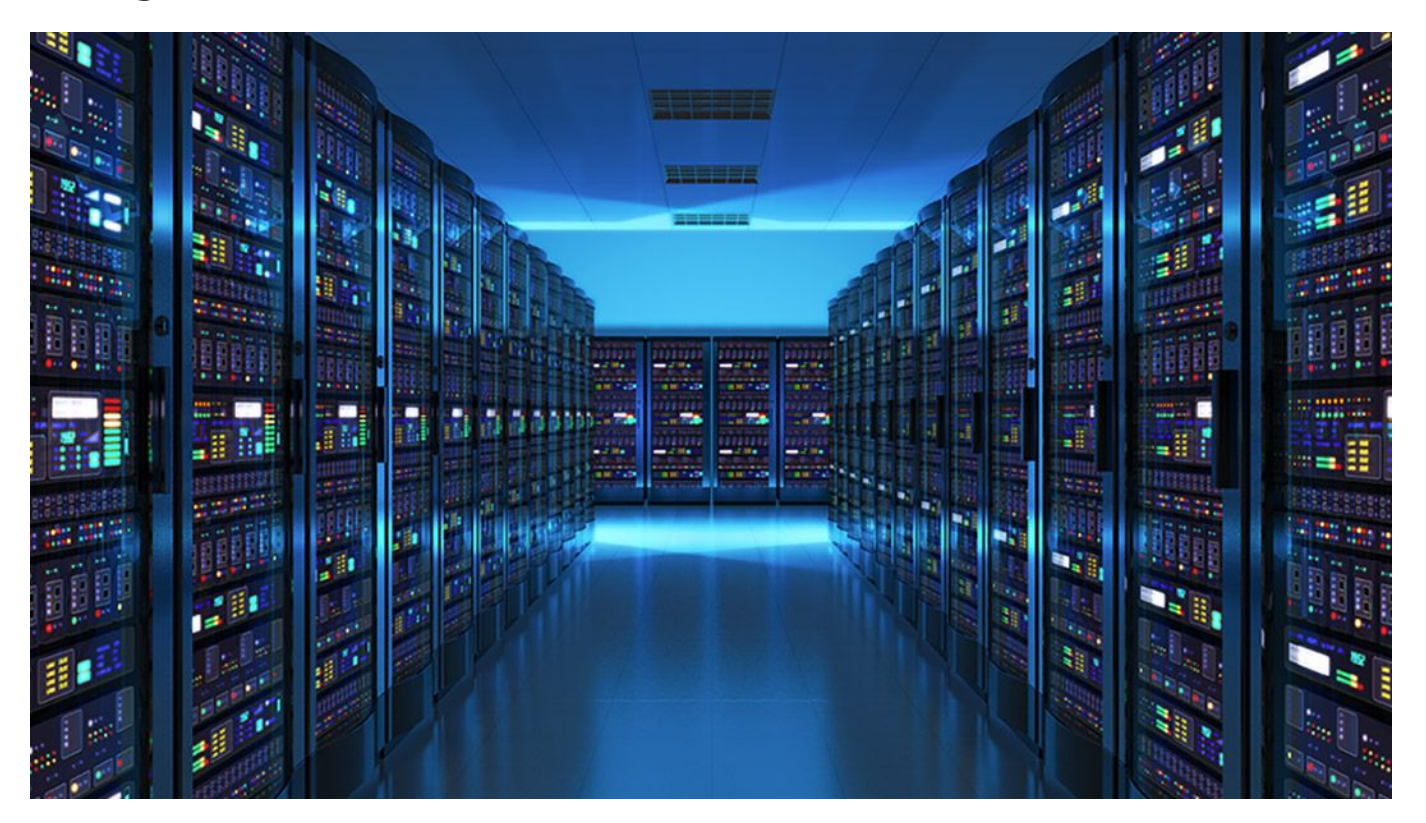

### **Comprenez l'infrastructure que vous utilisez**

#### **Performance vs Sécurité**

- Une infrastructure de calcul nécessite une solution de stockage **performante** :
	- accès massivement parallèle aux données
	- disques rapides
- Pour gagner en performance, on désactive les mécanismes de sécurité :
	- Moins voir pas de snapshots
	- Pas de réplication
	- Pas de sauvegarde
- Pour gagner en sécurité, on réduit la performance
- A capacité identique, le coût d'une infrastructure performante et d'une infrastructure sécurisé est le même

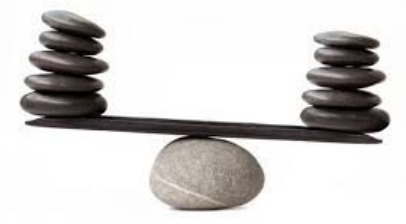

#### **Comprenez l'infrastructure que vous utilisez**

Infrastructure de calcul ne rime pas toujours avec infrastructure de stockage

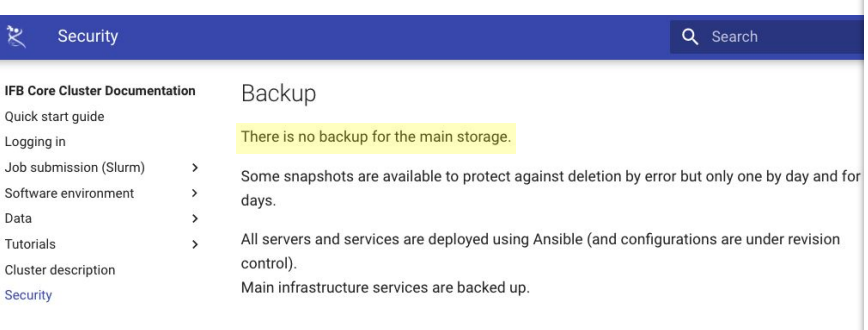

#### **Charte d'utilisation ROMEO** Conditions d'accès et règles de bon usage des ressources ROMEO Version 2017/12 Créé en 2002, le Centre de Calcul Régional ROMEO accompagne les chercheurs de la région dans leurs activités numériques. La description complète des ressources et de leur utilisation est décrite sur http://romeo.univ-reims.fr La présente demande, d'ouverture ou de maintien de compte sera étudiée et validée par le comité scientifique du centre de calcul et mis en œuvre par le personnel ROMEO. L'utilisateur s'engage, sous risque de fermeture de son compte sans préavis, à : • consulter, corriger et améliorer les informations contenues sur le site pour toute question • consulter les notes de maintenance sur le site web et sur les messages d'accueil des machines • ne pas utiliser la machine comme espace de stockage ou de sauvegarde · ne pas utiliser la machine comme passerelle depuis l'extérieur vers le réseau de **PURCA** · maintenir à jour ses coordonnées dans la rubrique *mon compte* du site web • mettre à jour les projets dont il est responsable ou membre ainsi que la liste de ses publications dans la rubrique « mon compte » du site web • mentionner l'utilisation de ROMEO sur vos communication o Ce travail a été réalisé avec le concours du Centre de Calcul Régional ROMEO o This work was partially supported by the French HPC Center ROMEO • prendre toute mesure afin d'empêcher l'utilisation de compte par des tiers (ne pas divulguer son mot de passe, choisir un mot de passe suffisamment complexe) participer aux événements organisés par le Centre de Calcul · lire son mail régulièrement et répondre aux demandes venant du Centre de Calcul · de manière générale, se conformer aux règles d'utilisations (batch, utilisation des scratchs, ...) disponibles dans la rubrique techno-centre du site web · libérer les espaces scratchs après leur utilisation • communiquer avec l'équipe technique à l'adresse romeo@univ-reims.fr • utiliser le site de support pour toute demande d'intervention https://romeo.univreims.fr/ticket • participer à la diffusion des résultats scientifique (posters, vidéos, ...) • respecter les aspects légaux liés aux logiciels · ne pas utiliser les ressources du centre a des fins criminelles, de violation ou tentative

### **Le cluster national de l'IFB**

Allocation des espaces de stockage par projet :

- 250 Go par projet extensible sur demande argumentée
- Un projet peut être accessible à plusieurs utilisateurs
- Un utilisateur peut demander plusieurs espaces projet
- Pas de sauvegarde

Bientôt disponible :

- Mise à disposition d'un espace scratch avec un quota plus important pour des besoins ponctuel (suppression automatique des fichiers les plus anciens)
- Sauvegarde des espaces projets

Mode d'accès :

- ssh/scp/sftp : core.cluster.france-bioinformatique.fr
- JupyterLab : juyterhub.cluster.france-bioinformatique.fr